**Git [Command](http://getfile.ozracingcorp.com/doc.php?q=Git Command Not Found Windows 7) Not Found Windows 7** >[>>>CLICK](http://getfile.ozracingcorp.com/doc.php?q=Git Command Not Found Windows 7) HERE<<<

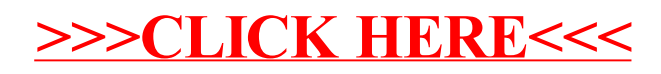